## Appendix: RFLA: A Stealthy Reflected Light Adversarial Attack in the Physical World

Donghua Wang<sup>1</sup>, Wen Yao<sup>\*2</sup>, Tingsong Jiang<sup>\*2</sup>, Chao Li<sup>3</sup>, and Xiaoqian Chen<sup>2</sup>

<sup>1</sup>College of Computer Science and Technology, Zhejiang University <sup>2</sup>Defense Innovation Institute, Chinese Academy of Military Science <sup>3</sup>School of Artificial Intelligence, Xidian University wangdonghua@zju.edu.cn, {wendy0782,lichaoedu}@126.com, tingsong@pku.edu.cn, chenxiaoqian@nudt.edu.cn

## A. Implementation details

In this section, we first introduce the lower and upper bounds of the particle and velocity. Recall that a particle  $q$  represents an optimization variable tuple  $(x, y, r, \alpha, red, green, blue, a_1)$ , where the lower bound is (0, 0, 10, 0, 0, 0, 0, 0, 0, 0) and the upper bound is (H/2, W/2, 0.4×min(W, H), 0.7, 255, 255, 255, 360) except for the line. As for the RFLA-Line, the transparency  $\alpha$  is set to 1. The reason is that the modification of the clean image caused by the RFLA-Line geometry shape merely has a few numbers of pixels, even if the original pixels are replaced. Velocity controls the movement speed of particles: a large velocity speed would early lead the particle to reach the bound, while a small velocity makes the particle move slowly, requiring more optimizing time. Thus, we set them in terms of the concrete meaning of the variable. Specifically, we set the upper bound of velocity as follows: coordination and radius of the circle are set to 5, 5, and 10; the transparency  $\alpha$  is set to 0.05; the color is set to 5; the angle is set to 10, i.e., the initialization of velocity's upper bound is set to  $v_{upper} = (5, 5, 10, 0.05, 5, 5, 5, 10)$ . In contrast, the lower bound is set to  $v_{lower} = -v_{upper}$ .

The initialization of the proposed method is significant to optimization, which describes the variable that requires to be optimized. Algorithm A1 describes the initialization of particles and the corresponding velocity generation for different geometries. Specifically, we generate population size S particles, i.e., the center  $o(x, y)$  and radius r of the circle. For each specific circle, we generate subpopulation size  $S_{sub}$  geometries, which consists of  $\alpha$ , red, green, blue,  $a_1$ . Note that we fixed the coordinate and radius when spawning different topologies of the same geometrical shape at a specific circle. Therefore, we devise a novel variable to record which circle can generate the optimal geometrical shapes from an overall viewpoint, i.e., the  $q_{sgbest}$ , which is defined as

$$
q_{sgbest} = \arg\min_{i \in S} \sum_{j=1}^{S_{sub}} F(q_{i,j}).
$$
 (1)

Moreover, the defination of the  $q_{gbest}$  and  $q_{pbest}$  is expressed as follow

$$
q_{gbest} = \arg\min_{i \in S} \min_{j \in S} F(q_{i,j}). \tag{2}
$$

$$
q_{pbest}^i = \arg\min_{j \in S_{sub}} F(q_{i,j}). \tag{3}
$$

After generating the particle, we use the Algorithm A2 to generate adversarial examples. Specifically, we first obtain the point on the circle by cosine and sine function with the coordinate and radius and an angle, then calculate its symmetry point with respect to the center points. Repets until generating enough points that the geometry shape required. Then, we sort the point set to avoid engendering the intercross edge. Finally, we use the OpenCV package to plot the geometry on the clean image.

## B. Experiment and result analysis

Model attention analysis can reveal how the attack algorithm works. To provide a more complete visualization comparison results of different attack methods. We use the Grad-CAM tool to analyze changes in the class activation map caused by different attack algorithms. Specifically, we focus on the CAM of the original prediction class since the predicted class of the adversarial examples is different from

<sup>\*</sup>Corresponding Author.

Algorithm A1 Population Initialization **Input:** mask  $M$ , population size  $S$ , sub population size  $S_{sub}$ **Output:**  $q_{i,j}, v_{i,j}, i \in [1, ..., S], j \in$  $[1, ..., S_{sub}]$ 1:  $q \leftarrow []$ 2:  $v \leftarrow []$ 3: for  $i = 1, ..., S$  do 4: Randomly sample a radius r in  $[r_{lower}, r_{upper}]$ 5: Sample a center  $(x, y)$  of the circle by  $[r, x_{upper} - r]$ and  $[r, y_{upper} - r]$ 6: while  $M(x, y) == 0$  do 7: Resample a center  $(x, y)$  of the circle 8: end while 9: Random initialize  $v_x, v_y, v_r$  from  $[V_{lower}, V_{upper}]$ 10: **for**  $j = 0, ..., S_{sub}$  **do** 11: Initialize a transparency  $\alpha$ , a angle  $a_1$  and fill color (red, green, blue) 12: Initialize velocity  $v_{\alpha}$ ,  $v_{a_1}$ ,  $v_{red}$ ,  $v_{green}$ ,  $v_{blue}$ 13: **if** shape  $==$  line **then** 14:  $q_{i,j} \leftarrow (x, y, r, \alpha, red, green, blue, a_1)$ 15:  $v_{i,j} \leftarrow (v_x, v_y, v_r, v_\alpha, v_{red}, v_{green}, v_{blue}, v_{a_1})$ 16: end if 17: if shape  $==$  triangle or shape  $==$  rectangle then 18: Initialize a new angle  $a_1$ 19: Initialize a new angle velocity  $v_{a_2}$ 20:  $q_{i,j} \leftarrow (x, y, r, \alpha, red, green, bluea_1, a_2)$ 21:  $v_{i,j} \leftarrow (v_x, v_y, v_r, v_\alpha, v_{red}, v_{green}, v_{blue}, v_{a_1}, v_{a_2})$  $22:$  end if 23: if shape  $==$  pentagon or shape  $==$  hexagon then 24: Initialize a new angle  $a_1$  and  $a_2$ 25: Initialize a new angle velocity  $v_{a_2}, v_{a_3}$ 26:  $q_{i,j} \leftarrow (x, y, r, \alpha, red, green, blue, a_1, a_2, a_3)$ 27:  $v_{i,j} \leftarrow (v_x, v_y, v_r, v_\alpha, v_{red}, v_{green}, v_{blue}, v_{a_1}, v_{a_2}, v_{a_3})$ 28: end if 29: end for 30: end for

the original prediction class. Thus, the CAM is also different. In contrast, the changes in the CAM of the original prediction can reflect the attack function. The comparison result is illustrated in Figure B2. As we can observe, the proposed method can disperse the CAM while the other method can not. Take a careful look at the CAM of the proposed method, the plotted geometry suppresses the original CAM, where the region is the region with semantic content. Therefore, the proposed method can obtain superior attack performance.

In addition, we provide the complete transferability comparison result in Table B1. As we can see, the proposed method achieves the best average ASR on both white-box and black-box attacks. One possible reason for the better Algorithm A2 Generate Adversarial Examples Input: Populations q **Output:**  $x_{adv}$ 1:  $x_{adv} \leftarrow []$ 2: for  $i = 1, ..., S$  do 3: **for**  $j = 1, ..., S_{sub}$  **do** 4: **if** shape  $==$  line **then** 5:  $(x, y, radius, \alpha, r, g, b, a_1) \leftarrow q_{i,j}$ 6: Get the point set  $p_1, p'_1$  $7:$  end if 8: **if** shape  $=$  triangle **then** 9:  $(x, y, radius, \alpha, r, g, b, a_1, a_2) \leftarrow q_{i,j}$ 10: Get the point set  $p_1, p_2, p'_1$ 11: end if 12: **if** shape  $==$  triangle then 13:  $(x, y, radius, \alpha, r, q, b, a_1, a_2) \leftarrow q_{i,j}$ 14: Get the point set  $p_1, p_2, p'_1, p'_2$ 15: end if 16: **if** shape  $==$  pentagon then 17:  $(x, y, radius, \alpha, r, g, b, a_1, a_2, a_2) \leftarrow q_{i,j}$ 18: Get the point set  $p_1, p_2, p_3, p'_1, p'_3$  $19:$  end if 20: **if** shape  $=$  hexagon then 21:  $(x, y, radius, \alpha, r, g, b, a_1, a_2, a_2) \leftarrow q_{i,j}$ 22: Get the point set  $p_1, p_2, p_3, p'_1, p'_2, p'_3$ 23: end if 24: Sorted the point set via the Minimum Points Distance algorithm 25:  $x_{adv} \leftarrow$  call function *fillpoly* of OpenCV-Package with the input  $x$  and particle  $q$ . 26: end for 27: end for

transferability of the proposed method is that the proposed method can automatically locate the region of the model decision that is common for different models. Moreover, the proposed method is different from the full-pixel imperceptible perturbation, we generate adversarial examples by modifying partial image regions with the transparency color. Therefore, the image content of the modified region by the proposed method is maintained, which is the main difference compared to the patch-based attack (e.g., TPA and DAPatch).

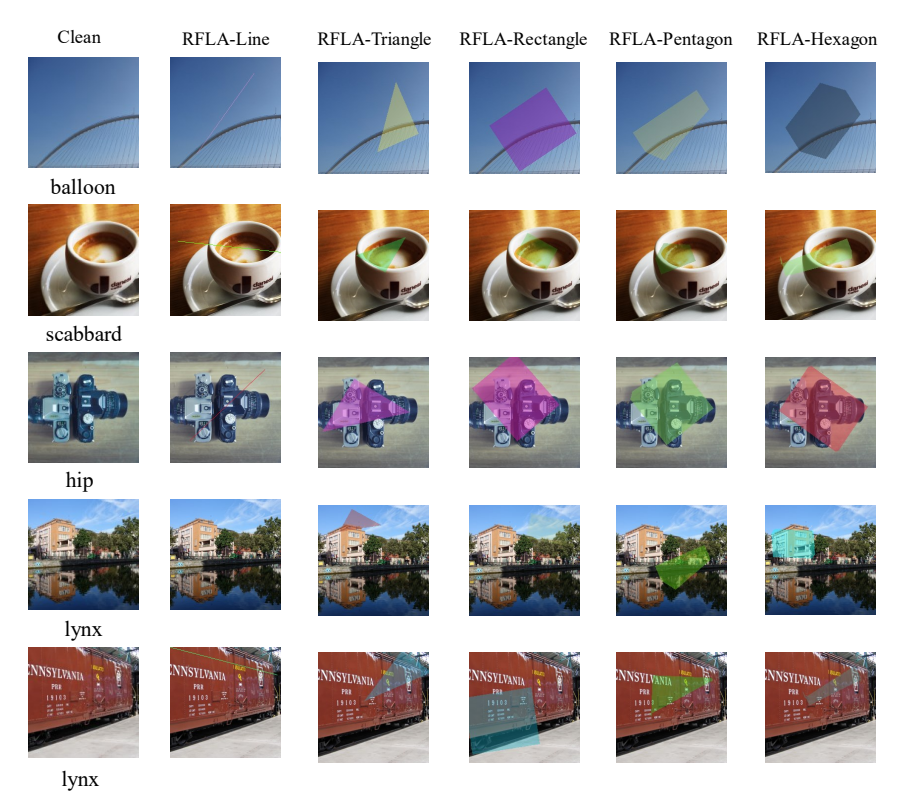

Figure B1. Visualization comparison of adversarial examples generated by RFLA on ResNet50.

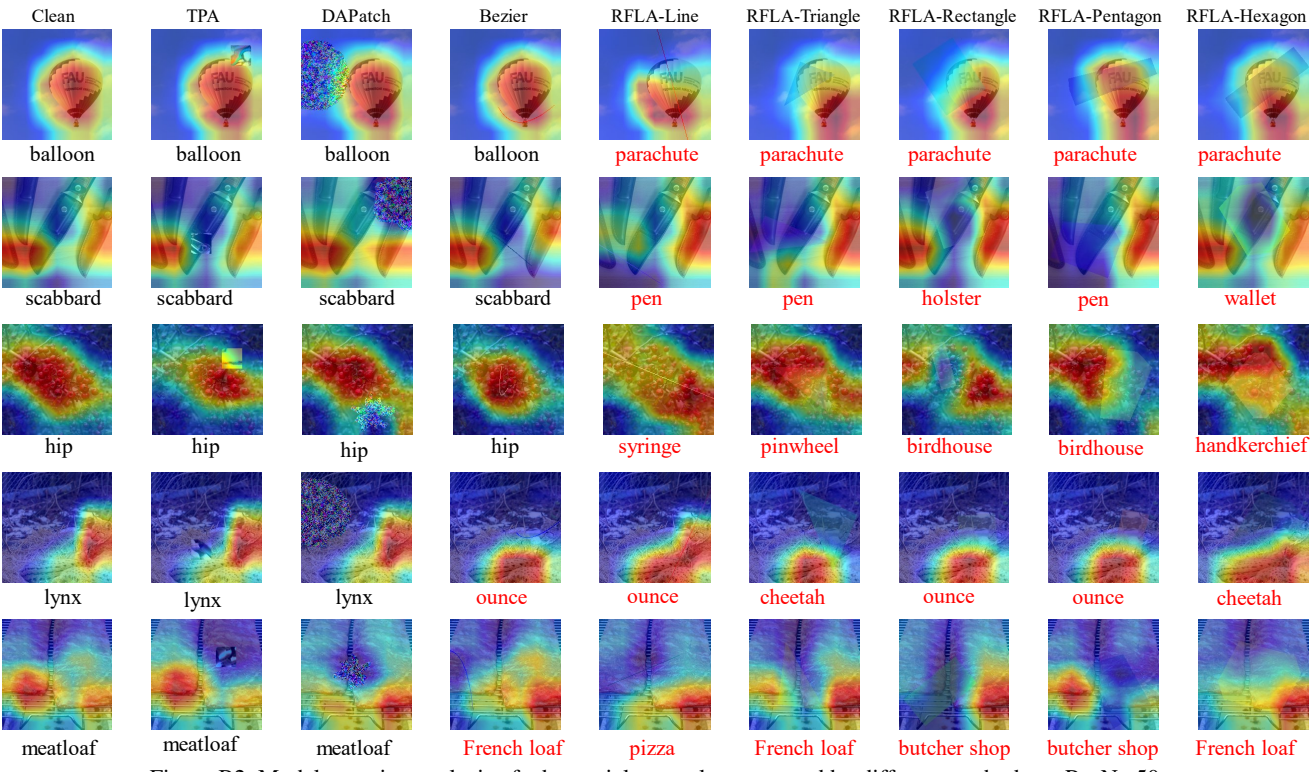

Figure B2. Model attention analysis of adversarial examples generated by different methods on ResNet50.

Table B1. Comparison results of transferability of adversarial examples generated by different methods in terms of ASR (%) on ImageNetcompatible dataset. *Item* indicates the white-box attack result, while the others are black-box results. The best results are highlighted with bold.

|              | method           | <b>RN50</b>       | VGG16             | <b>DN121</b>      | RNX50             | <b>WRN50</b>      | SN              | <b>AVG</b>       |
|--------------|------------------|-------------------|-------------------|-------------------|-------------------|-------------------|-----------------|------------------|
| <b>RN50</b>  | <b>TPA</b>       | $\overline{66.1}$ | $\overline{50.4}$ | 42.7              | $\overline{41.6}$ | 38.6              | $\overline{55}$ | 45.66            |
|              | <b>DAPatch</b>   | 74.3              | 47.4              | 44.5              | 48                | 31.9              | 58.6            | 46.08            |
|              | Bezier           | 72.4              | 15.8              | 15.5              | 17.8              | 13.8              | 27.4            | 18.06            |
|              | RFLA-LINE        | 76.9              | 14.5              | 15.5              | 14.1              | 14.1              | 27.7            | 17.18            |
|              | RFLA-Triangle    | 98.1              | 32.2              | 33                | 29.4              | 30.6              | 48.5            | 34.74            |
|              | RFLA-Rectangle   | 99.3              | 43.8              | 44.8              | 37.5              | 40                | 60              | 45.22            |
|              | RFLA-Pengtagon   | 99.6              | 42.4              | 42.7              | 35.2              | 38.5              | 62.8            | 44.32            |
|              | RFLA-Hextagon    | 99.5              | 43.7              | 46.9              | 38.1              | 44.2              | 62.4            | 47.06            |
| VGG16        | <b>TPA</b>       | $\overline{30}$   | $\overline{36}$   | 29                | 26                | $\overline{22}$   | 46              | $\frac{30.6}{ }$ |
|              | DAPatch          | 24.9              | 71.6              | 35                | 31.1              | 19.8              | 76.4            | 37.44            |
|              | Bezier           | 12                | 77.7              | 12.8              | 12.9              | 9.3               | 29.2            | 15.24            |
|              | RFLA-LINE        | 14.4              | 77.4              | 15.9              | 14.1              | 11.6              | 30              | 17.2             |
|              | RFLA-Triangle    | 28.7              | 97.8              | 26.9              | 23                | 23.2              | 47.8            | 29.92            |
|              | RFLA-Rectangle   | 35.1              | 99.1              | 30.1              | 28.1              | 30.4              | 52.3            | 35.2             |
|              | RFLA-Pengtagon   | 41.4              | 99.1              | 40.7              | 33.1              | 36.7              | 61.5            | 42.68            |
|              | RFLA-Hextagon    | 43.2              | 99.5              | 43.1              | 37.1              | 39                | 65.4            | 45.56            |
| <b>DN121</b> | <b>TPA</b>       | 33.4              | 40.2              | $\overline{40}$   | $\overline{27.6}$ | 25.6              | 48.8            | 35.12            |
|              | DAPatch          | 28.8              | 50.7              | 79.3              | 37.2              | 21.1              | 74.4            | 42.44            |
|              | Bezier           | 16.6              | 14.4              | 74.1              | 14.1              | 10.6              | 27.5            | 16.64            |
|              | RFLA-LINE        | 15.4              | 14.9              | 76.5              | 15.7              | 11.7              | 26.9            | 16.92            |
|              | RFLA-Triangle    | 31.7              | 29.8              | 97.2              | 25.5              | 26.8              | 46.9            | 32.14            |
|              | RFLA-Rectangle   | 42.7              | 41.6              | 99.2              | 35                | 36.6              | 62.3            | 43.64            |
|              | RFLA-Pengtagon   | 45.2              | 43.1              | 99.2              | 34.8              | 38.5              | 60.3            | 44.38            |
|              | RFLA-Hextagon    | 45.2              | 43.8              | 99.5              | 38                | 39.6              | 63.3            | 45.98            |
| RNX50        | <b>TPA</b>       | 28.9              | 36                | 26.7              | $\overline{25}$   | 20.4              | 45.4            | 31.48            |
|              | DAPatch          | 32.3              | 52.5              | 42.3              | 73.7              | 26.4              | 28.8            | 36.46            |
|              | Bezier           | 18.1              | 16.8              | 16.4              | 72.7              | 12.4              | 26.6            | 18.06            |
|              | RFLA-LINE        | 17.6              | 15.5              | 17.5              | 75.7              | 14                | 27.1            | 18.34            |
|              | RFLA-Triangle    | 37.8              | 34.9              | 33.1              | 97.2              | 33.7              | 50              | 37.9             |
|              | RFLA-Rectangle   | 47.6              | 43.2              | 44.3              | 98.9              | 45.2              | 59.9            | 48.04            |
|              | RFLA-Pengtagon   | 47.5              | 45                | 46.4              | 99.2              | 45.2              | 61.9            | 49.2             |
|              | RFLA-Hextagon    | 50.8              | 44                | 47.6              | 99.5              | 47                | 63.9            | 50.66            |
| WRN50        | <b>TPA</b>       | 31.4              | 36.6              | $\overline{27.3}$ | 24.7              | 23.4              | $\overline{44}$ | 32.8             |
|              | DAPatch          | 40.2              | 48.4              | 49.3              | 52.2              | 76.7              | 60.8            | 50.18            |
|              | <b>Bezier</b>    | 19.4              | 17.7              | 14.6              | 18.7              | 69.6              | 25.1            | 19.1             |
|              | <b>RFLA-LINE</b> | 17.8              | 15                | 16.8              | 16.2              | 71.7              | 25.2            | 18.2             |
|              | RFLA-Triangle    | 36.1              | 31.7              | 35.3              | 31.7              | 98.1              | 47.4            | 36.44            |
|              | RFLA-Rectangle   | 45.3              | 41.1              | 43.3              | 38.8              | 99.1              | 58.9            | 45.48            |
|              | RFLA-Pengtagon   | 48.9              | 41.8              | 46.8              | 40                | 99.4              | 61.4            | 47.78            |
|              | RFLA-Hextagon    | 51                | 47.3              | 48.1              | 40.6              | 99.4              | 64.7            | 50.34            |
| SN           | <b>TPA</b>       | 29.8              | 28.5              | 29.7              | $\overline{23}$   | $\overline{22.5}$ | 44.6            | 26.7             |
|              | DAPatch          | 17.3              | 30.1              | 23.8              | 22.2              | 14.3              | 56              | 21.54            |
|              | Bezier           | 10.3              | 12.2              | 11.3              | 9.1               | 8                 | 89.3            | 10.18            |
|              | RFLA-LINE        | $10\,$            | 11.5              | 12.5              | 8.8               | 8.5               | 89.2            | 10.26            |
|              | RFLA-Triangle    | 16.6              | 19.7              | 17.8              | 14.6              | 15.9              | 99.5            | 16.92            |
|              | RFLA-Rectangle   | 25.6              | 29.1              | 24.4              | 21.6              | 25                | 99.8            | 25.14            |
|              | RFLA-Pengtagon   | 25.7              | 28.8              | 28.2              | 23                | 24.3              | 99.8            | 26               |
|              | RFLA-Hextagon    | 26.9              | 29.3              | 30.2              | 21.8              | 25.4              | 99.8            | 26.72            |
|              |                  |                   |                   |                   |                   |                   |                 |                  |